## **Maximo User Guide Version 5 2 Pd**>>>CLICK HERE<<<

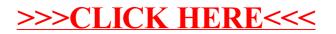